# **C9510-401Q&As**

IBM WebSphere Application Server Network Deployment V8.5.5 and Liberty Profile, System Administration

## **Pass home C9510-401 Exam with 100% Guarantee**

Free Download Real Questions & Answers **PDF** and **VCE** file from:

**https://www.leads4pass.com/c9510-401.html**

### 100% Passing Guarantee 100% Money Back Assurance

Following Questions and Answers are all new published by home Official Exam Center

**Colonization** Download After Purchase

- **@ 100% Money Back Guarantee**
- **63 365 Days Free Update**

**Leads4Pass** 

800,000+ Satisfied Customers

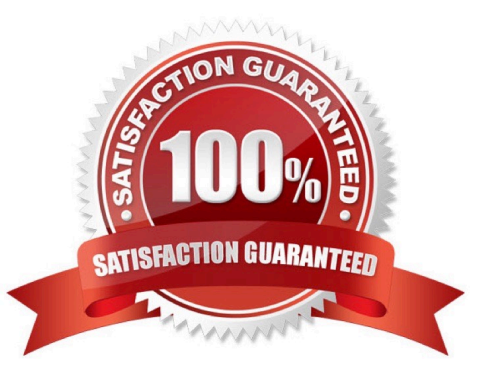

## **Leads4Pass**

#### **QUESTION 1**

A system administrator has added a server cluster as a member of a service integration bus (SIB). The administrator needs to configure one messaging engine for each server in this cluster and to have a failover location for each messaging engine.

What should the administrator do to achieve the required design?

- A. Configure a new messaging engine in each server to support failover.
- B. Configure the data store for each messaging engine for each server in the cluster.
- C. Select scalability with high availability as the messaging engine policy.

D. Create a core group policy to restrict each messaging engine to a particular server.

#### Correct Answer: C

The scalability with high availability configuration ensures that there is a messaging engine for each server in a cluster, and that each messaging engine has a failover location.

http://www-01.ibm.com/support/knowledgecenter/SSCKBL\_8.5.5/com.ibm.websphere.nd.doc/ae/cjt10 04\_.html (second paragraph)

#### **QUESTION 2**

A system administrator has created a wsadmin script with several steps to install and configure an application and some resources in a WebSphere Application Server process. The script executed but the application was not installed successfully. The administrator suspects that the script has problems.

How can the administrator test and debug the script?

A. In WebSphere Application Server Developer Tools for Eclipse, right click on the script file and select Validate from context menu.

B. Execute the script using the wsadmin with the option -conntype NONE and monitor the commandAssistanceJythonCommands.log file.

C. Use WebSphere Application Server Developer Tools for Eclipse in the debug perspective connected to the server and execute the script step by step.

D. Run the script using wsadmin with these parameters: -lang jython -javaoption "-Xdebug" and then execute the logViewer command with the option -listInstances

Correct Answer: C

#### **QUESTION 3**

After installing an enhanced EAR in a WebSphere Application Server environment, a system administrator with

#### **https://www.leads4pass.com/c9510-401.html Leads4Pass** 2024 Latest leads4pass C9510-401 PDF and VCE dumps Download

Configurator privileges is able to see a JDBC provider and a data source in the Integrated Solution Console (ISC) but is not able to delete these resources.

How can the administrator resolve this issue?

- A. Use the AdminTask object to delete the resources.
- B. Stop all application server instances and then delete the resources.
- C. Ask another administrator with iscadmin privilege to delete the resource.
- D. Edit the EAR to remove the application scoped resources and reinstall the application.

Correct Answer: A

The JDBCProviderManagement command group for the AdminTask object includes the following commands:

References: https://www.ibm.com/support/knowledgecenter/en/SSAW57\_8.5.5/com.ibm.websphere.nd.doc/ae/ rxml\_atjdbcprovider.html

#### **QUESTION 4**

A system administrator needs to view the list of certificates for unmanaged web server located on a remote

system.

How should the administrator do this?

- A. View the plugin-cfg.xml
- B. Look at the SSL configuration in the httpd.conf
- C. Use iKeyman to view the keyring.
- D. Use the administrative console to check the content of the cell default keystore.

Correct Answer: C

You do not have a secure network connection until you have created a key for secure network communications and received a certificate from a certificate authority (CA) who is designated as a trusted CA on your server. Use IKEYMAN to create the key database file, public-private key pair, and certificate request. After you receive the CA-signed certificate, use IKEYMAN to receive the certificate into the key database where you created the original certificate request.

References: http://www-01.ibm.com/software/webservers/httpservers/doc/v10/ibm/9atikeyu.htm

#### **QUESTION 5**

After collecting diagnostic trace from a server running under a cell, a system administrator noticed that the trace files contained sensitive information.

To avoid this issue in the future, what can the administrator do?

#### **https://www.leads4pass.com/c9510-401.html Leads4Pass** 2024 Latest leads4pass C9510-401 PDF and VCE dumps Download

- A. Configure entries in the ras.rawtracelist.properties.
- B. Configure suppressSensitiveTrace in the bootstrap.properties file.

C. Clear the "Disable logging and tracing of potentially sensitive data" checkbox.

D. Add the entry com.ibm.websphere.logging.RawTraceList=off to the end of the trace string.

Correct Answer: C

You can either enable or disable the sensitive log and trace guard to help control whether loggers write sensitive information in your log and trace files. Use the administrative console to enable or disable the sensitive log and trace guard. Procedure

References: https://www.ibm.com/support/knowledgecenter/en/SSAW57\_8.5.5/com.ibm.websphere.nd.doc/ae/ ttrb\_enablesensitivelogtrace.html

[Latest C9510-401 Dumps](https://www.leads4pass.com/c9510-401.html) [C9510-401 PDF Dumps](https://www.leads4pass.com/c9510-401.html) [C9510-401 VCE Dumps](https://www.leads4pass.com/c9510-401.html)